$\sim 0.00$ 

Robert Susmaga Instytut Informatykiul. Piotrowo 2Poznań

> kontakt mail'owy Robert.Susmaga@CS.PUT.Poznan.PL kontakt osobistyCentrum Wykładowe, "blok informatyki", pok. 7

#### **Wyłączenie odpowiedzialności**

Prezentowane materiały, będące dodatkiem pomocniczym do wykładów, z konieczności fragmentarycznym i niedopracowanym, należy wykorzystywać z pełną świadomością faktu, że mogą nie być pozbawione przypadkowych błędów, braków, wypaczeń i przeinaczeń :-)

Autor

 $\sim 0.00$ 

#### Charakterystyki skalarne macierzy

- •Śladem macierzy  $A_{n\times n} = [a_{ij}]$  nazywamy sumę  $a_{11} + ... + a_{nn}$ 
	- uwagi
	- oznaczenia tr( **A**), trace(**A**), t(**A**), Sp(**A**), S(**A**)
		- trace ślad (ang.)
		- die Spur ślad (niem.)

#### Charakterystyki skalarne macierzy

•Właściwości śladu

tr(**AB**) = tr(**BA**)tr(**ABC**) = tr(**CAB**) = tr(**BCA**) ...

– cykliczna rotacja czynników

 $\overline{7}$ 

 $\sim 0.00$ 

- Funkcje macierzowe
	- **A**p (potęgowanie)
	- **A**1/p (pierwiastkowanie)
	- **A–**1 (odwracanie)
	- **A–**<sup>–p</sup> (potęgowanie odwrotności)

 e**A**≡ exp( **A**), sin(**A**), cos(**A**) ... (różne funkcje)

- Potęgowanie macierzy
	- iloczyn macierzy jako złożenie operatorów liniowyc h**A**(**AX**) = (**AA**)**X** <sup>=</sup> **A**2 **X**
	- dwukrotne przemnożenie danych przez macierz może być realizowane jako przemnożenie przez kwadrat tej macierzy
	- potęgi macierzy mogą być więc obliczanie w celu ustalenia<br>wpław wielekretnych przekształech na dane wpływu wielokrotnych przekształceń na dane

- Dygresja
	- jeżeli p → ∞, to istnieją
		- skalary s takie, że s $P \rightarrow \infty$ oraz
		- skalary z takie, że z $P \rightarrow 0$
	- co decyduje?
	- pytanie: jak zachowują się w tej sytuacji macierze?

\n- co się dzieje z 
$$
A^p
$$
 gdy  $p \rightarrow \infty$ ?
\n- $A \rightarrow [\infty, ..., \infty, ..., \infty, ..., \infty]$ ?
\n- $-$  czy  $A \rightarrow Q$ ?
\n

 $1.1.0$ co decyduje?

- $\bullet$  Potęgowanie macierzy
	- promień spektralny macierzy odpowiednik wartości bezwzględnej liczby
		- dla skalara *a*
			- jeżeli |a| < 1 to *a*∞= 0
			- – jeżeli |a| ≥ 1 to *a*∞≠0
		- dla macierzy **A**
			- jeżeli | **A**| < 1 to **A**<sup>∞</sup>= **O**
			- jeżeli | **A**| ≥ 1 to **A**∞≠**O**

- Pierwiastkowanie macierzy
	- macierz **B** nazywamy pierwiastkiem p-tego stopnia<br>z macierzy A ady **B**<sup>p</sup> = A z macierzy **A** gdy **B**p = **A**
		- uwaga: pierwiastki macierzy nie są określone jednoznacznie!
	- najbardziej popularny pierwiastek (kwadratowy): **B**2 = **A**

• Obliczanie potęg odwrotności macierzy  ${\sf A}^{\!-{\rm p}}\equiv ({\sf A}^{\!-1})^{\rm p}\equiv ({\sf A}^{\rm p})^{\!-1}$ 

· Różne funkcje  $e^{A}$ ,  $sin(A)$ ,  $cos(A)$ , ...

 $\bullet$  Definicja funkcji macierzowych nie jest definicją "po-elementową", tzn.:

$$
\sin\left(\begin{bmatrix} a & b \\ c & d \end{bmatrix}\right)
$$
nie jest zdefiniowane jako 
$$
\begin{bmatrix} \sin(a) & \sin(b) \\ \sin(c) & \sin(d) \end{bmatrix}
$$

- uzasadnienie:
	- gdyby tak było, to funkcje macierzowe nie spełniałyby zależności właściwych tym funkcjom
	- np.: ponieważ dla każdego skalara *a* zachodzi sin<sup>2</sup>(a) + cos<sup>2</sup>(a) = 1

dla każdej macierzy **A** powinno zachodzić:

sin<sup>2</sup>(**A**) + cos<sup>2</sup>(**A**) = **I** (macierz jednostkowa)

• tymczasem przy definicje "po-elementowej" zachodziłoby sin<sup>2</sup>(**A**) + cos<sup>2</sup>(**A**) = **E** (macierz jedynek)

• Dlatego stosuje się definicje oparte na szeregach (które wykorzystują potęgowanie macierzy) np.:

e**A** = (1/0!)**A**0 + (1/1!)**A**1 + (1/2!)**A**2 + (1/3!)**A**<sup>3</sup>+ ...

sin(**A**) = (1/1!)**A**1 – (1/3!) **A**3 + (1/5!)**A**5 – (1/7!) **A**<sup>7</sup>+ ...

cos(**A**) = (1/0!)**A**0 – (1/2!) **A**2 + (1/4!)**A**4 – (1/6!) **A**<sup>6</sup>+ ...

(wymagana jest kontrola zbieżności)

 $17$ 

 $\sim 100$ 

- •Macierzą odwrotną do macierzy **A** nazywamy macierz **B**<br> **B** spełniającą **AB** <sup>=</sup>**BA** <sup>=</sup>**<sup>I</sup>**
	- uwagi
	- równość spełniona tylko dla kwadratowych **A** <sup>i</sup>**<sup>B</sup>**
	- inna nazwa macierzy odwrotnej do **<sup>A</sup>**: odwrotność macierzy **A**
	- oznaczenie macierzy **B** (odwrotności **A**): **A**–1

- •Macierz odwrotna do **A** istnieje wtedy i tylko wtedy, gdy det $(A) \neq 0$ 
	- uzasadnienie
	- det( **A**) ≠ <sup>0</sup> ⇒ istnieje macierz odwrotna do **A**(pominięte)

- •Macierz odwrotna do **A** istnieje wtedy i tylko wtedy, gdy...
	- uzasadnienie
	- istnieje macierz odwrotna do **A**⇒ det( **A**) ≠ <sup>0</sup> (pominięte)

- $\bullet$  Jeżeli istnieje macierz odwrotna do macierzy **A**, to jest ona unikalna
	- uzasadnienie
	- niech macierze **B** <sup>i</sup>**<sup>C</sup>** będą macierzami odwrotnymi do macierzy **A**
	- *macierzą odwrotną do macierzy A nazywamy macierz B spełniającą AB <sup>=</sup>BA <sup>=</sup> I [ref]*
	- czyli **AB** <sup>=</sup>**BA** <sup>=</sup>**<sup>I</sup>** oraz **AC** <sup>=</sup>**CA** <sup>=</sup>**<sup>I</sup>**
	- z powyższego wynika **AB** <sup>=</sup>**AC**, a więc

**AB** <sup>=</sup>**AC** ⇒ **BAB** <sup>=</sup>**BAC** ⇔ **IB** <sup>=</sup>**IC** ⇔**B** <sup>=</sup> **C**

– wniosek: macierz odwrotna do **A** jest unikalna

- $\bullet$ Macierz **B** jest odwrotna do macierzy **A** wtedy i tylko wtedy, gdy macierz **A** jest odwrotna do macierzy **B**
	- uwagi
	- –**A**–1 = **B** <sup>i</sup>**B**–1 <sup>=</sup> **A** , czyli ( **A**–1 )–1 <sup>=</sup>**A**
	- uzasadnienie

(bezpośrednio z definicji i faktu unikalności macierzy odwrotnej)

- det( $A^{-1}$ ) = 1/det( $A$ )
	- uzasadnienie
	- *det(AB) = det(A)det(B) [ref]*
	- mamy więc det( **A**–1 **A**) = det(**A**–1)det(**A**)
	- *macierzą odwrotną do macierzy A nazywamy macierz Bspełniającą AB <sup>=</sup>BA <sup>=</sup> I [ref]*
	- *det(I) = 1 [ref]*
	- czyli det( **A**–1 **A**) = det(**I**) = 1
	- zatem det( **A**–1)det(**A**) = 1
	- *macierz odwrotna do A istnieje wtedy i tylko wtedy, gdy det(A)*  ≠ *0 [ref]*
	- czyli det( **A**) ≠ 0, a to pozwala na obustronne podzielenie przez det( **A**)
	- wniosek: det( **A**–1) = 1/det(**A**)

- $(AB)^{-1} = B^{-1}A^{-1}$ 
	- uzasadnienie
	- *macierzą odwrotną do macierzy A nazywamy macierz Bspełniającą AB <sup>=</sup>BA <sup>=</sup> I [ref]*
	- czyli

**AB**(**AB**)–1 <sup>=</sup>**ABB**–1 **A**–1 <sup>=</sup>**AIA**–1 <sup>=</sup>**AA**–1 <sup>=</sup>**I**

 wniosek: (**AB**)–1 <sup>=</sup> **B**–1**A**–1

- Jeżeli **AB** <sup>=</sup>**BA**, to (**AB** )–1 <sup>=</sup>**A**–1 **B**–1
	- uwagi
	- macierze **A** <sup>i</sup>**<sup>B</sup>** spełniające **AB** <sup>=</sup>**BA** nazywa się komutującymi
	- uzasadnienie
	- *macierzą odwrotną do macierzy A nazywamy macierz Bspełniającą AB <sup>=</sup>BA <sup>=</sup> I [ref]*
	- czyli

**AB**(**AB**)–1 <sup>=</sup>**ABA**–1 **B**–1

- ale (z założenia) **AB** <sup>=</sup>**BA**, a więc **ABA**–1**B**–1 <sup>=</sup>**BAA**–1 **B**–1 <sup>=</sup>**BIB**–1 <sup>=</sup>**BB**–1 <sup>=</sup>**I**
- wniosek: (**AB**)–1 <sup>=</sup> **A**–1 **B**–1

- $({\bf A}^{-1})^{\top} = ({\bf A}^{\top})^{\top}$  )–1
	- uzasadnienie
		- (pominięte)

27

 $\sim 0.00$ 

- Niech dla danej macierzy **A**
	- skalary λ<sub>1</sub>, λ<sub>2</sub>, ..., λ<sub>n</sub> będa<br>... <sub>n</sub> będą wartościami własnymi
	- – wektory **k**<sub>1</sub>, **k**<sub>2</sub>, ..., **k**<sub>n</sub><br>... .... <sub>n</sub> będą (im odpowiadającymi) wektorami własnymi
- Z definicji wektorów własnych zachodzi:

**Ak**<sub>1</sub> = **k**<sub>1</sub> $\lambda$ <sub>1</sub>, **Ak**<sub>2</sub> = **k**<sub>2</sub> $\lambda$ <sub>2</sub>, ..., **Ak**<sub>n</sub> = **k**<sub>n</sub> $\lambda$ <sub>n</sub>

 • Ponieważ lewe i prawe strony powyższych równości są wektorami, to równania te można zapisać w postaci macierzowej:

 $[$  **Ak**<sub>1</sub>, **Ak**<sub>2</sub>, ..., **Ak**<sub>n</sub> $]$  = [**k**<sub>1</sub> $\lambda$ <sub>1</sub>, **k**<sub>2</sub> $\lambda$ <sub>2</sub>, ..., **k**<sub>n</sub> $\lambda$ <sub>n</sub> $]$ 

- Jednocześnie:
	- zakładając, że **K** = [ **k**<sup>1</sup>, **k**2, ..., **k**n]
		- [ **Ak<sub><sub>1</sub>, <b>Ak**<sub>2</sub>, ..., **Ak**<sub>n</sub> ] można prze</sub> ] można przedstawić jako **AK**
	- zakładając, że **L** = diag([ λ<sub>1</sub>, λ<sub>2</sub>, ..., λ<sub>n</sub> ])
		- **[ k**<sub>1</sub>λ<sub>1</sub>, **k**<sub>2</sub>λ<sub>2</sub>, ..., **k**<sub>n</sub>λ<sub>n</sub> ] można przeds ] można przedstawić jako **KL**
- Czyli początkowy zestaw układów równań można zapisać jako: **AK** <sup>=</sup>**KL**

- Dla każdej macierzy kwadratowej **A** istnieją macierze **K** <sup>i</sup>**<sup>L</sup>** takie, że **AK** <sup>=</sup>**KL**
- Zakładamy, że det( **K**) ≠ <sup>0</sup>
- $\bullet$  *Macierz odwrotna do A istnieje wtedy i tylko wtedy, gdy det(A)*  ≠ *<sup>0</sup> [ref]*
- Wtedy istnieje **K**–1 spełniająca **KK**–1 <sup>=</sup>**K**–1 **K** <sup>=</sup>**<sup>I</sup>**
- Stosując **K**<sup>–1</sup> do **AK** <sup>=</sup>**KL** otrzymujemy **K**–1**AK** <sup>=</sup> **K**–1**KLK**–1**AK** <sup>=</sup>**IL K**–1**AK** <sup>=</sup> **L**

- $\bullet$  Wniosek: przemnożenie macierzy **A** przez macierze
	- **K**–1 (lewostronne)

oraz

**K** (prawostronne)

przekształca tę macierz do macierzy diagonalnej **L**

- elementami przekątnej macierzy **L** są wartości własne macierzy **A**
- Iloczyn ten nazywa się diagonalizacją
- $\bullet$  Diagonalizacja macierzy jest dziedziną samą w sobie ponieważ ma wiele zastosowań (głównie w rozwiązywaniu równań różniczkowych)

- Dla każdej macierzy kwadratowej **A** istnieją macierze **K** <sup>i</sup>**<sup>L</sup>** takie, że **AK** <sup>=</sup>**KL**
- Zakładamy, że det( **K**) ≠ <sup>0</sup>
- *Macierz odwrotna do A istnieje wtedy i tylko wtedy, gdy det(A)*  ≠ *<sup>0</sup> [ref]*
- Wtedy istnieje **K**–1 spełniająca **KK**–1 <sup>=</sup>**K**–1 **K** <sup>=</sup>**<sup>I</sup>**
- Stosując **K**<sup>–1</sup> do **AK** <sup>=</sup>**KL** otrzymujemy **AKK**–1 <sup>=</sup>**KLK**–1 **AI** <sup>=</sup>**KLK**–1 **A** <sup>=</sup>**KLK**–1

- Wniosek: przemnożenie diagonalnej macierzy **L** przez macierze
	- elementami przekątnej macierzy **L** są wartości własne macierzy **AK** (lewostronne)

oraz

**K**–1 (prawostronne)

przekształca tę macierz do macierzy **A**

- Iloczyn ten nazywa się rozkładem EVD macierzy **A**
	- EVD: eigenvalue decomposition (ang.)
- • EVD macierzy jest dziedziną samą w sobie ponieważ ma wiele zastosowań (głównie w algebrze macierzy)

#### 33

 $\sim 0.00$ 

- Istnienie rozkładu:
	- interesujący przypadek szczególny:
		- jeżeli  $A^T = A$ , to istnieją **K** (ortogonalna) i **L** (diagonalna) takie, że **A** <sup>=</sup>**KLK** T

- Istnienie rozkładu:
	- w ogólności:
		- warunki istnienia rozkładu EVD
			- (pominięte /ze względu na złożoność/)

- • Istnienie rozkładu:
	- przyczyna brak rozkładu EVD:<br>regalu rozelność regalarzy wel nieodwracalność macierzy wektorów własnych
		- dla dowolnej macierzy kwadratowej **A**
			- zachodzi
				- » wartości własne zawsze istnieją, ale mogą być (w ogólności zespolonymi) wartościami niekoniecznie różnymi od siebie
				- » wektory własne zawsze istnieją, ale (po unormowaniu) nie muszą być wektorami różnymi od siebie (identycznym wartościom własnym mogą odpowiadać identyczne wektory)
			- i wtedy
				- » macierz unormowanych wektorów własnych **K** macierzy **A**nie ma odwrotności (a więc rozkład EVD macierzy **A** nie istnieje)
		- szczególnej uwagi wymagają macierze, których wartości własne nie są wszystkie różne od siebie (widmo w postaci wektora nie jest wektorem różnowartościowym)
			- macierze te mogą, ale nie muszą posiadać rozkładów EVD

- $\bullet$  Macierze, których widmo w postaci wektora nie jest wektorem różnowartościowym:
	- macierz jednostkowa **I**<sub>3x3</sub> posiada widmo {1} i wektor [1 1 1]<sup>T</sup><br>który nie jest wektorem różnowarteściewym, ale wszystkie is , który nie jest wektorem różnowartościowym, ale wszystkie jej wektory własne mają postać **k**<sub>i</sub>=[α<sub>i</sub>, β<sub>i</sub>, γ<sub>i</sub>]™, możliwe jest więc<br>takie debranie warteści α. β. « aby istniała macierz **K**-1 takie dobranie wartości α<sub>i</sub>, β<sub>i</sub>, γ<sub>i</sub> aby istniała macierz **K**<sup>-1</sup>

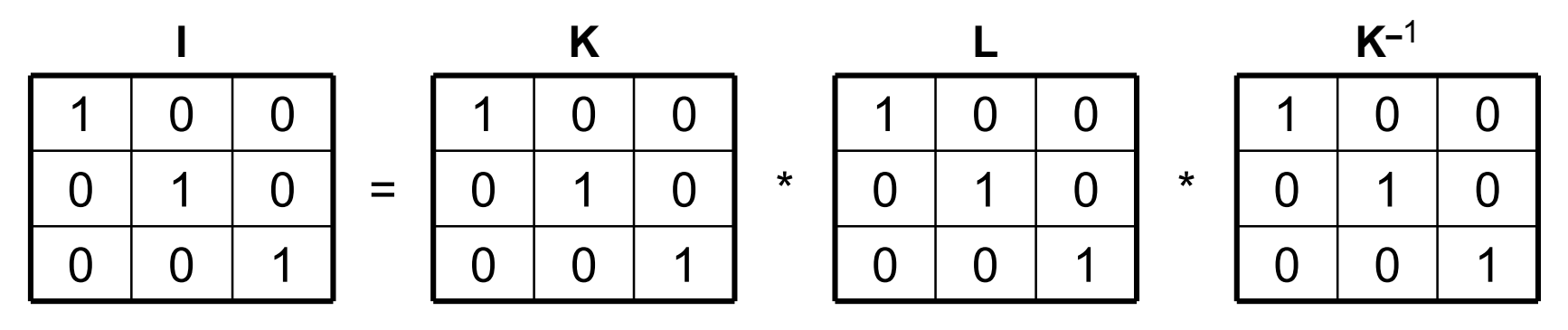

- $\bullet$  Macierze, których widmo w postaci wektora nie jest wektorem różnowartościowym:
	- macierz jednostkowa O<sub>3x3</sub> posiada widmo {0} i wektor [0 0 0]<sup>T</sup><br>który nie jest wektorem różnowarteściewym, ale wszystkie jej , który nie jest wektorem różnowartościowym, ale wszystkie jej wektory własne mają postać **k**<sub>i</sub>=[α<sub>i</sub>, β<sub>i</sub>, γ<sub>i</sub>]™, możliwe jest więc<br>takie debranie warteści α. β. « aby istniała macierz **K**-1 takie dobranie wartości α<sub>i</sub>, β<sub>i</sub>, γ<sub>i</sub> aby istniała macierz **K**<sup>-1</sup>

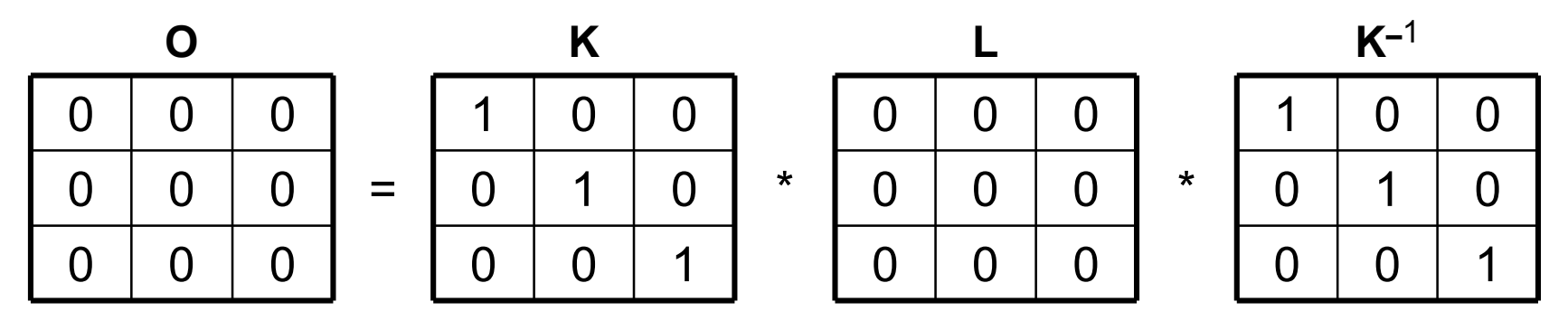

- $\bullet$  Macierze, których widmo w postaci wektora nie jest wektorem różnowartościowym:
	- w innych przypadkach jest to niemożliwe<br>widmo A: [1, 0] w postacj woktora: [1, 1, 0] (widmo **A**: {1, 0}, w postaci wektora: [1 1 0]TT)

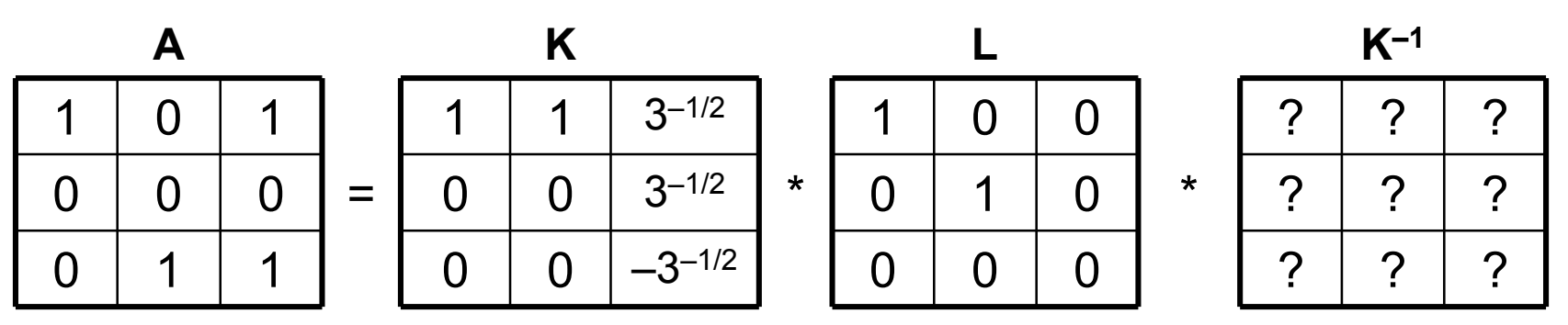

- Niech **A**nxn <sup>=</sup>**KLK**–1
	- dzięki temu, że **KK**–1 <sup>=</sup>**<sup>I</sup>** oraz macierz **L** jest diagonalna możemy wykazać wiele właściwości macierzy, np.:

**det(A) = det(KLK**<sup>−1</sup>) = det(L) = λ<sub>1</sub>⋅λ<sub>2</sub>⋅...⋅λ<sub>n</sub>

 $\bullet$  "iloczyn wszystkich wartości własnych jest równy wyznacznikowi macierzy"

 $\mathsf{tr}(\mathsf{A}) = \mathsf{tr}(\mathsf{KLK^{-1}}) = \mathsf{tr}(\mathsf{L}) = \lambda_1 + \lambda_2 + ... + \lambda_n$ 

 $\bullet$  "suma wszystkich wartości własnych jest równa śladowi macierzy"

**spec(A) = spec(KLK**<sup>-1</sup>) = spec(**L**) = max{|λ<sub>1</sub>|,|λ<sub>2</sub>|,...,|λ<sub>n</sub>|}

 • "promień spektralny macierzy jest równy maksymalnej wartości bezwzględnej z wartości własnych macierzy"

rank(**A**) = rank(**KLK**–1) = rank(**L**) = ∑(λi<sup>≠</sup>0?1:0)

 $\bullet$  "liczba niezerowych wartości własnych jest równa rzędowi macierzy" itd.

- Właściwości wartości i wektorów własnych
	- wyznacznik jest iloczynem wartości własnych
		- niech **A** = **KLK**–1, wtedy:

det(**<sup>A</sup>**) = det(**KLK**–1) =

- = det(**K**)·det(**L**)·det(**K**–1) =
- = det(**K**–1)·det(**K**)·det(**L**) =
- = det(**K**–1 **K**)·det(**L**) =
- = det(**I**)·det(**L**) =
- = 1·det(**L**) =
- = det(**L**) =
- $= \lambda_{11} \cdot \lambda_{22} \cdot ... \cdot \lambda_{nn}$

- Właściwości wartości i wektorów własnych
	- ślad jest sumą wartości własnych
		- niech **A** = **KLK**–1, wtedy:

$$
tr(\mathbf{A}) = tr(\mathbf{K} \mathbf{L} \mathbf{K}^{-1}) =
$$
  
= tr(\mathbf{K}^{-1} \mathbf{K} \mathbf{L}) =  
= tr(\mathbf{I} \mathbf{L}) =  
= tr(\mathbf{L}) =  
= \lambda\_{11} + \lambda\_{22} + ... + \lambda\_{nn}

- Właściwości wartości i wektorów własnych
	- liczba niezerowych wartości własnych jest równa rzędowi macierzy
		- (uzasadnienie pominięte)

• Potęgowanie macierzy

 jeżeli **A** = **KLK**–1 to: **A**2 = (**KLK**–1 )2 <sup>=</sup>**KLK**–1**KLK**–1 <sup>=</sup>**KLILK**–1 <sup>=</sup>**KLLK**–1= **KL**2**K**–1**A**3 = (**KLK**–1 )3 <sup>=</sup>**KLK**–1**KLK**–1**KLK**–1 <sup>=</sup>**KLILILK**–1 <sup>=</sup>**KLLLK**–1= **KL**3**K**–1itd.

\n- – ogólnie dla całkowitoliczbowego p > 0:
\n- $$
A^p = (KLK^{-1})^p = (KLK^{-1})(KLK^{-1})
$$
…
$$
(KLK^{-1}) = KL^pK^{-1}
$$
\n

- Potęgowanie macierzy c.d.:
	- wykorzystując dodatkowo fakt, że:

(diag( $\lambda_{11}$ , ...,  $\lambda_{nn}$ )) $p = diag((\lambda_{11})^p, ..., (\lambda_{nn})^p)$ 

mamy:

 $\mathbf{A}^{\mathrm{p}} = \mathbf{K} \mathbf{L}^{\mathrm{p}} \mathbf{K}^{-1} = \mathbf{K} \cdot \mathrm{diag}((\lambda_{11})^{\mathrm{p}}, \, ..., \, (\lambda_{nn})^{\mathrm{p}}) \cdot \mathbf{K}^{-1}$ 

- potęgowanie macierzy **A** sprowadza się więc do potęgowania macierzy diagonalnej, co jest operacją trywialną (i oczywiście przemnożenia wyniku przez macierze **K** <sup>i</sup>**K**–1 )
- dla p całkowitego i dodatniego potęgowanie macierzy można realizować poprzez wielokrotne wymnażanie
- pytanie, co zrobić, gdy p nie jest całkowitą liczbą dodatnią?

- Potęgowanie macierzy c.d.:
	- okazuje się, że stosując tę metodę można stosować także niecałkowite, niedodatnie, nierzeczywiste (tzn. zespolone) p
	- w tym celu przedefiniowuje się potęgowanie macierzy przy wykładniku skalarnym p jako operację:

**A**<sup>p</sup> = **KL**<sup>p</sup>**K**<sup>-1</sup> = **K**⋅diag((λ<sub>11</sub>)<sup>p</sup>, ..., (λ<sub>nn</sub>)<sup>p</sup>)⋅K<sup>-1</sup>

. 이 사이 시간 시간 시간 시간 시간 시간이 있는 것이 아니라 이 사이 시간이 있는 것이 아니라 이 사이 시간이 있다. dla p=–1 mamy odwrotność:

**A**<sup>–1</sup> = **K**⋅diag(1/λ<sub>11</sub>, ..., 1/λ<sub>nn</sub>)⋅**K**<sup>–1</sup>

dla p=1/2 mamy pierwiastek kwadratowy:

**A**<sup>1/2</sup> = **K**⋅diag(λ<sub>11</sub>)<sup>1/2</sup>, ..., (λ<sub>nn</sub>)<sup>1/2</sup>)⋅**K**<sup>-1</sup>

itd.

- Rozkład **A** = **KLK**–1 pozwala też na uproszczenie obliczania innych funkcji macierzowych, np.:
	- zdefiniowanej za pomocą szeregu nieskończonego funkcji potęgowej macierzy, czyli:

$$
e^{A} = \frac{1}{0!} A^{0} + \frac{1}{1!} A^{1} + \frac{1}{2!} A^{2} + \frac{1}{3!} A^{3} + \dots
$$

- obliczanie wartości e **A** jest proste jedynie dla pewnych macierzy szczególnych, np.:
	- e **0** <sup>=</sup>**I**
	- $e^1 = e^1$
	- $e^{diag(s_{11}, s_{22}, ..., s_{nn})} = diag(e^{s_{11}}, e^{s_{22}}, ..., e^{s_{nn}})$
	- •

 ... (w ogólnym przypadku wymaga jednak obliczania wysokich potęg macierzy, co może być dość skomplikowane)

· Obliczanie wartości e<sup>A</sup> upraszcza się jednak dzięki rozkładowi  $A = KLK^{-1}$ , mamy bowiem:

$$
e^{A} = \frac{1}{0!} (KLK^{-1})^{0} + \frac{1}{1!} (KLK^{-1})^{1} + \frac{1}{2!} (KLK^{-1})^{2} + \frac{1}{3!} (KLK^{-1})^{3} + ... =
$$
\n
$$
= \frac{1}{0!} (KLK^{-1})^{0} + \frac{1}{1!} (KLK^{-1})^{1} + \frac{1}{2!} (KLK^{-1})^{2} + \frac{1}{3!} (KLK^{-1})^{3} + ...
$$
\n
$$
\cdot \text{ point } = KLK^{-1}KLK^{-1} = KLLK^{-1} = KLLK^{-1} = KLLK^{-1}
$$
\n
$$
(KLK^{-1})^{3} = KLK^{-1}KLK^{-1}KLK^{-1} = KLLLLK^{-1} = KLLLK^{-1} = KL^{3}K^{-1}
$$
\n
$$
= \max y
$$
\n
$$
(KLK^{-1})^{p} = KL^{p}K^{-1}
$$
\n
$$
= \frac{1}{0!} KL^{0}K^{-1} + \frac{1}{1!} KL^{1}K^{-1} + \frac{1}{2!} KL^{2}K^{-1} + \frac{1}{3!} KL^{3}K^{-1} + ...
$$
\n
$$
= Ke^{L}K^{-1}
$$

- Obliczanie wartości e **A**...
	- ponieważ z:

(diag(s<sub>11</sub>, s<sub>22</sub>, ..., s<sub>NN</sub>))<sup>p</sup> = diag((s<sub>11</sub>)<sup>p</sup>, (s<sub>22</sub>)<sup>p</sup>, ..., (s<sub>NN</sub>)<sup>p</sup>)

wynika, że:

 $\mathsf{e}^{\mathsf{diag}(\mathsf{s} \mathsf{1} \mathsf{1},\, \mathsf{s} \mathsf{2} \mathsf{2},\, ..., \, \mathsf{s} \mathsf{N} \mathsf{N})} = \mathsf{diag}(\mathsf{e}^{\mathsf{s}_{\mathsf{1} \mathsf{1}}},\, \mathsf{e}^{\mathsf{s}_{\mathsf{2} \mathsf{2}}},\, ..., \, \mathsf{e}^{\mathsf{s}_{\mathsf{n} \mathsf{n}}})$ 

 $\bullet$ Ostatecznie:

$$
e^{A}
$$
 =  $Ke^{L}K^{-1}$  =  $Ke^{diag(\lambda_{11}, \lambda_{22}, ..., \lambda_{nn})}K^{-1}$  =

$$
= \text{Kdiag}(e^{\lambda_{11}}, e^{\lambda_{22}}, ..., e^{\lambda_{nn}})K^{-1}
$$

- $\bullet$  Wniosek:
	- obliczanie macierzowej funkcji wykładniczej sprowadza się do obliczenia skalarnej funkcji wykładniczej na elementach macierzy diagonalnej, co jest operacją trywialną (i oczywiście przemnożenia wyniku przez macierze **K** <sup>i</sup>**K**–1)

#### 50

 $\sim 0.00$